# Interpolazione polinomiale in Matlab per Ingegneria dell'Energia Laboratorio <sup>1</sup>

A. Sommariva<sup>2</sup>

#### Abstract

Interpolazione polinomiale, esempi.

*Ultima revisione*: 14 dicembre 2018

#### 1. Interpolazione polinomiale

Sia  $\mathbb{P}_n$  lo spazio dei polinomi algebrici di grado al più n, ovvero del tipo

$$
q_n(x) = a_1 x^n + a_2 x^{n-1} + \ldots + a_n x + a_{n+1}.
$$

Il problema dell'interpolazione polinomiale consiste nel determinare il polinomio algebrico  $p_n \in \mathbb{P}_n$ , tale che assegnate le  $n + 1$  coppie  $(x_0, y_0), (x_1, y_1), \ldots, (x_n, y_n)$ , con  $x_j \neq x_k$  se  $j \neq k$ , si abbia

$$
p_n(x_j) = y_j, \ \ j = 0, \ldots, n.
$$

Si dimostra che tale polinomio algebrico  $p_n$  esiste ed è unico. In particolare

$$
p_n(x) = \sum_{i=0}^n y_i L_i(x)
$$

dove  $L_i$  sono i polinomi di Lagrange

$$
L_i(x) = \frac{\prod_{j=0, j \neq i}^{n} (x - x_j)}{\prod_{j=0, j \neq i}^{n} (x_i - x_j)}
$$

Supponiamo di dover interpolare le coppie  $(x_k, y_k)$ ,  $k =$  $0, \ldots, n$  e che sia

$$
x=[x_0,\ldots,x_n],y=[y_0,\ldots,y_n];
$$

I coefficienti del polinomio interpolatore sono ottenibili dal comando polyfit. A tal proposito l'help di Matlab suggerisce:

```
>> help polyfit
polyfit Fit polynomial to data.
    P = polyfit(X, Y, N) finds the coefficients of a ...
    polynomial P(X) of
    degree N that fits the data Y best in a least-...
    squares sense. P is a
    row vector of length N+1 containing the polynomial ...
     coefficients in
    descending powers, P(1) * X^N + P(2) * X^N(N-1) + ... + P(N...<br>) * X + P(N+1).
   ... ...
    Reference page for polyfit
    Other functions named polyfit
```
Per capire qualcosa in più eseguiamo il seguente codice

 $>> x=[-2 1 3];$  $\Rightarrow$  y=[-2 11 17]; >> a=polyfit(x,y,2)  $a =$ -0.2667 4.0667 7.2000  $\rightarrow$ 

In effetti, calcolando manualmente il polinomio interpolatore si ha, semplificando quando ottenuto coi polinomi di Lagrange che è

$$
p_2(x) = (-4/15) \cdot x^2 + (61/15) \cdot x + (36/5)
$$
  
\n
$$
\approx 0.2\overline{6}x^2 + 4.0\overline{6}x + 7.2.
$$

Quindi, se  $a = (a_k)_{k=1,...,3}$ , abbiamo  $p_2(x) = a_1 x^2 + a_2 x + a_3$ e più in generale, se  $p_n$  è il polinomio interpolatore di grado  $n$ , e  $a = (a_k)$  è il vettore ottenuto utilizzando  $\text{polyfit}$ , allora

$$
p_n(x) = a_1 x^n + a_2 x^{n-1} + \ldots + a_{n+1}.
$$

Per valutare in un vettore di ascisse  $X = [X_k]_{k=1,\dots,m}$  un polinomio

$$
p_n(x) = a_1 x^n + a_2 x^{n-1} + \ldots + a_{n+1}
$$

i cui coefficienti sono quelli di in un vettore  $\mathbf{P} = [a_k]_{k=1,\ldots,n+1}$ usiamo il comando polyval. Dall'help:

```
>> help polyval
To get started, select "MATLAB Help" from the
Help menu.
POLYVAL Evaluate polynomial.
Y = \text{POLYVAL}(\text{P}, \text{X}), when P is a vector of length
N+1 whose elements are the coefficients of a
polynomial, is the value of the polynomial
evaluated at X.
...<br> Y=P(1) *X^N+P(2) *X^(N-1) + ... +P(N) *X+P(N+1)
>>
```
Dati i vettori

$$
\mathbf{x} = [x_k]_{k=1,...,m}, \ \mathbf{y} = [y_k]_{k=1,...,m}
$$

sia  $p_{m-1}(x_k) = y_k$ , per  $k = 1, ..., m$ ,.

Sia s =  $[s_k]_{k=1,...,M}$  un vettore di ascisse e desideriamo calcolare  $\mathbf{t} = [t_k]_{k=1,\dots,M}$  per cui  $t_k = p_{n-1}(s_k)$ , per ogni k.

Un tal proposito può essere raggiunto mediante la funzione:

```
function t=interpol(x,y,s)
m=length(x)-1;coeff=polyfit(x,y,m);
t=polyval(coeff,s);
```
Quindi, siamo in grado tramite polyfit di determinare i coefficienti del polinomio interpolatore e tramite interpol di valutarlo in ascisse arbitrarie.

### 2. L'esempio di Runge

Interpoliamo la funzione di Runge

$$
f(x) = \frac{1}{1+x^2}, \ x \in [-5, 5]
$$

sia su nodi equispaziati che di tipo Gauss-Chebyshev-Lobatto, scalati nell'intervallo ovvero

$$
x_k = \frac{(a+b)}{2} + \frac{(b-a)}{2}t_k, \ k = 0, \dots, n \tag{1}
$$

con  $a = -5$ ,  $b = 5$  Non è difficile verificare che  $f \in C^{\infty}([-5, 5])$ . A tal proposito definiamo la funzione di Runge

```
function [fx]=runge(x)
% input
% x: vettore di ascisse
% output
% y: vettore la cui "k"-sima componente e' il
    valore assunto dalla funzione di Runge "f(s)=1/(1+s...
ˆ2)";
% nella "k"-sima componente di "x".
fx=1./(x.^2+1);
```
e una funzione gcl che genera n nodi di Gauss-Chebyshev-Lobatto nell'intervallo  $[a, b]$ :

```
function xc=gcl(a,b,n)
% input:
% a,b: estremi dell'intervallo
% n : numero dei nodi di Chebyshev-Lobatto.
%
% output:
% xc : vettore di nodi di Chebyshev-Lobatto.
m=1:1:n;
xc=(a+b)/2-((b-a)/2)*cos(pi*(m-1)/(n-1));
```
Si osservi che essendo m un vettore di lunghezza  $n$ , necessariamente xc mye pure un vettore di lunghezza n. Quindi scriviamo il file esperimento.m

```
function esperimento
% oggetto:
% esempio di Runge per grado fissato "n", in nodi ...
     equispaziati e di
% Chebyshev-Lobatto.
% grado interpolante.
n=12;
% nodi test
s=-5:10/1000:5;interpolazione nodi equispaziati --
x=-5:10/n:5; y=runge(x);
t=interpol(x,y,s);
       interpolazione nodi GCL -
xgcl=gcl(-5,5,n+1); ygcl=runge(xgcl);
tt =interpol(xgcl, ygcl,s);
% ---- plot runge vs interpolanti ----
% prima figura
fs=runge(s);
clf;
figure(1); % prima figura (nodi equi.)<br>plot(s,fs,s,t,'LineWidth',2);
hold on;
title('Errori di interpolazione');
legend('funzione runge', 'intp. nodi eqsp.');
hold off;
% seconda figura
figure(2); % seconda figura (nodi GCL)
plot(s,fs,s,tt,'LineWidth',2);
hold on;
legend('funzione runge','intp. nodi GCL');
title('Errori di interpolazione');
hold off;
% valutazione errori assoluti
fs=runge(s); % valutazione funzione di Runge, punti test
ee=max(abs(fs-t)); % nodi equispaziati
ec=max(abs(fs-tt)); % nodi GCI
fprintf('\n \t[Errori interpolazione][E]: 1.2e [GCL...]: 1.2e', ee, ec);
fprintf('\n \n');
```
#### 3. Commento a esperimento

Nell'esperimento, detta  $f$  la funzione di Runge, abbiamo

• determinato un vettore s di 1001 ascisse equispaziate in  $[-5, 5]$ , ovvero

$$
s_k = -5 + (k-1)h, \ \ k = 1, \dots, 1001, \ \ h = 1/1000;
$$

 $\bullet$  determinato un vettore  $x$  di 13 ascisse equispaziate in  $[-5, 5]$ , ovvero

$$
x_k = -5 + (k-1)h, \ \ k = 1, \ldots, 13, \ \ h = 1/12;
$$

- determinato un vettore y di 13 ordinate in cui  $y_k = f(x_k)$ ,  $k = 1, \ldots, 13;$
- valutato nei punti  $s_i, i = 1, \ldots, 1001$  il polinomio  $p_{12}^{(E)} \in$  $\mathbb{P}_1$ 2 che interpola le coppie  $(x_k, y_k)$ ,  $k = 1, \ldots, 13$  e posto  $t_i = p_1^{(E)}2(s_i), i = 1, \ldots, 1001$
- determinato un vettore xqc1 di 13 ascisse, diciamo  $x_k^{(GCL)}$ k corrispondenti ai nodi di Gauss-Chebysheb-Lobatto;

• determinato un vettore ygcl di 13ordinate, diciamo  $y_k^{(GCL)}$ k in cui

$$
y_k^{(GCL)} = f(x_k^{(GCL)}), \ k = 1, ..., 13
$$

- valutato nei punti  $s_i, i=1,\ldots,1001,$  il polinomio  $p_{12}^{(GCL)}$   $\in$  $\mathbb{P}_12$  che interpola le coppie ( $x_k^{(GCL)}$  $_k^{(GCL)}, y_k^{(GCL)}$  $k^{(GCL)}$ ,  $k = 1, \ldots, 13$ e posto  $tt_i = p_{12}^{(GCL)}(s_i), i = 1, \ldots, 1001,$
- disegnato in un due figure, utilizzando rispettivamente i comandi figure(1) e figure(2)), e con legende basate rispettivamente sulle stringhe
	- 1. 'funzione runge', 'intp. nodi eqsp.', 2. 'funzione runge', 'intp. nodi GCL.',

e le figure abbiano spessore della linea specificato da

'LineWidth',2

e in entrambi i casi quale titolo

'Errori di interpolazione'

• calcolato il valore

$$
\max_{k=1,\ldots,1001} |f(s_k) - p_{12}^{(E)}(s_k)|
$$

e assegnato alla variabile ee;

• calcolato il valore

$$
\max_{k=1,\dots,1001} |f(s_k) - p_{12}^{(GCL)}(s_k)|
$$

e assegnato alla variabile ec;

- espresso in command-window i valori ee e ec con una cifra prima della virgola e 2 dopo, in notazione esponenziale.
- andato a capo due volte per abbellimento.

Se lo eseguiamo dalla command-window:

```
>> esperimento
 [ERR.][EQS]:3.66e+00 [GCL]:8.44e-02
>>
```
e il grafico Al variare di n:

- Otteniamo la tabella degli errori vista in precedenza.
- Notiamo che la scelta di n non puo essere eccessiva. Pro- ` vare  $n = 30$ .
- Risulta evidente che non sussiste la convergenza puntuale al crescere di n, di  $p_n^{(E)}$  alla funzione di Runge  $f(x) =$  $1/(1+x^2)$ , qualora si utilizzino nodi equispaziati.
- Risulta evidente che sussiste la convergenza puntuale al crescere di *n*, di  $p_n^{(GCL)}$  alla funzione di Runge  $f(x) =$  $1/(1+x^2)$ , qualora si utilizzino nodi di Gauss-Chebyshev-Lobatto.

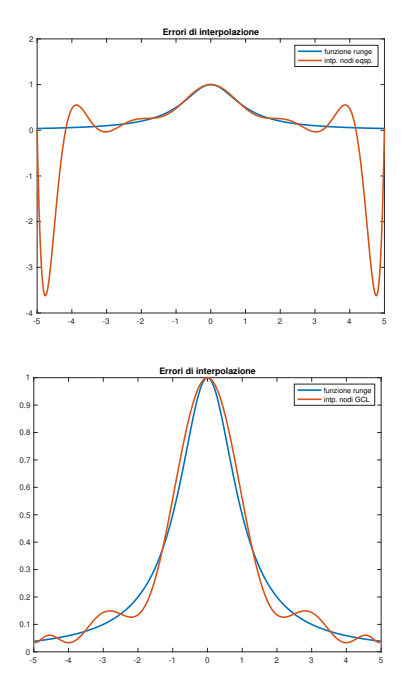

Figura 1: Grafici della funzione di Runge e delle interpolanti di grado 12, in nodi equispaziati e di Gauss-Chebyshev-Lobatto Dai grafici e dai risultati numerici si capisce la povera performance di  $p_{12}^{(E)}$  in nodi equispaziati, so-<br>prattutto in virtù delle forti oscillazioni vicino agli estremi, e la buona qualità dell'interpolante  $p_{12}^{(GCL)}$  nei nodi di Gauss-Chebyshev-Lobatto.

# 4. Esercizi

## 4.1. Esercizio test\_runge

Prendendo come esempio il file esperimento, lo si modifichi nel file test\_runge cosicchè :

- 1. abbia come input la variabile  $n$ , grado dell'interpolante  $p_n$  che non sia necessariamente 12;
- 2. abbia come output le variabili ee, ec, ovvero approssimanti max $_{x\in [-5,5]} |f(x) - p_n^{(E)}(x)|$ , max $_{x\in [-5,5]} |f(x)$  $p_n^{(GCL)}(x)$ |, con  $p_n^{(E)}$ ,  $p_n^{(GCL)}$  le interpolanti polinomiali di grado  $n$  della funzione di Runge  $f$  rispettivamente in  $n + 1$  nodi equispaziati e di Gauss-Chebyshev-Lobatto;
- 3. esegua il test dell'interpolazione in

$$
s_k = -5 + (k-1)h, \ \ k = 1, \dots, 10001, h = \frac{1}{10000}
$$

- 4. non contenga grafici;
- 5. non contenga statistiche fornite all'utente;
- 6. abbia la seguente intestazione

```
Oggetto:
% Sia "f" la funzione di Runge e con "pˆ(E)_n",
% "pˆ(GCL)_n" le interpolanti polinomiali della
% funzione di Runge "f" rispettivamente in "n+1"
% nodi equispaziati e di Gauss-Chebyshev-Lobatto.
% Si approssimano
% ee=max_{x in [-5,5]} |f(x)-pˆ(E)_n(x)|
% ec=max_{x in [-5,5]} |f(x)-pˆ(GCL)_n(x)|
%
% Input:
```

```
n: grado delle interpolanti
%
% Output:
% ee: max_{x in [-5,5]} |f(x)-pˆ(E)_n(x)|
% ec: max_{x in [-5,5]} |f(x)-pˆ(GCL)_n(x)|
```
#### 5. Esercizio demo\_runge1

Utilizzando la funzione test runge, si definisca una funzione demo\_runge1 che

- 1. non abbia variabili di input, né di output;
- 2. calcoli il valore assunto dalle variabili ee e ec, definendo i vettori eev, ecv, aventi lunghezza 13, tali che
	- $\bullet$  la n sima componente di eev corrisponda al valore ee fornito tramite test runge per tale  $n$ ,
	- $\bullet$  la n sima componente di ecv corrisponda al valore ec fornito tramite test runge per tale  $n$ ,
- 3. esegua in una due figure (prima del primo plot si utilizzi il comando figure(1) e prima del secondo plot si si utilizzi il comando  $figure(2)$ ) i grafici in scala semilogaritmica sia delle coppie  $(n, e e v(n))$  che delle coppie  $(n, \text{ecv}(n)),$
- 4. utilizzi quale titolo della prima figura la stringa

'Errori di interpolazione: nodi equispaziati'

ed il plot abbia la preferenza 'LineWidth',2;

5. utilizzi quale titolo della seconda figura la stringa

'Errori di interpolazione: nodi GCL'

ed il plot abbia la preferenza 'LineWidth',2;

- 6. salvi su un file errori interpolazione.txt, i valori di *n* utilizzati, gli errori eev, ecv, cosicchè la tabella risultante abbia alla k-sima riga,
	- $\bullet$  l'indice  $k$  con 2 cifre prima della virgola e nessuna dopo la virgola, in notazione decimale,
	- l'errore  $eev(k)$ , ovvero la k-sima componente del vettore eev, con 1 cifra prima della virgola, una dopo la virgola, in notazione esponenziale,
	- l'errore  $\epsilon$ c $\nu$ (k), ovvero la k-sima componente del vettore ecv, con 1 cifra prima della virgola, una dopo la virgola, in notazione esponenziale.

#### 6. Esercizio demo\_runge2

Prendendo come esempio il file esperimento, lo si modifichi nel file demo\_runge2 cosicchè :

• invece di eseguire il grafico della funzione e delle sue interpolanti polinomiali di grado 12, ovvero  $p_{12}^{(E)}$ ,  $p_{12}^{(GCL)}$ , valuti le funzioni

$$
|f(x) - p_{12}^{(E)}(x)|
$$
  

$$
|f(x) - p_{12}^{(GCL)}(x)|
$$

nei punti

$$
s_k = -5 + (k - 1)h, \ \ k = 1, \dots, 1000001, h = \frac{1}{1000000}
$$

e ne disegni in due figure separate, in scala semilogaritmica.

• la prima figura abbia titolo

Errori di interpolazione: nodi equi.

• la seconda figura abbia titolo

Errori di interpolazione: nodi GCL

• non si salvino risultati su testo.